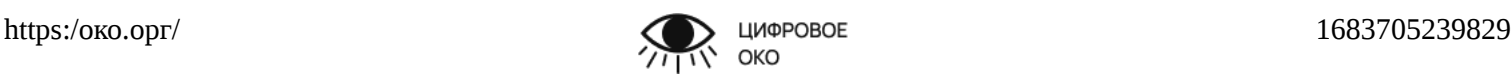

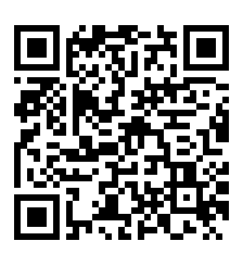

# **ПРОТОКОЛ No 1683705239829 от 10.05.2023** автоматизированного осмотра информации в сети интернет

Автоматизированной системой «ЦИФРОВОЕ ОКО» (далее по тексту «Система») была произведена фиксация следующей информации в сети Интернет:

1. Страница в сети интернет расположенная по адресу: https://око.орг/

**Сведения о лице, инициировавшем осмотр:** IP адрес пользователя 127.0.0.1

**Задачи осмотра:** зафиксировать информацию, размещенную по указанной выше ссылке (ссылкам).

**Дополнительная информация:** undefined

# **Оборудование и используемое программное обеспечение:**

- Программный комплекс по фиксации информации в сети Интернет «ЦИФРОВОЕ ОКО»
- Виртуальный выделенный сервер под управлением ОС Ubuntu
- Утилита сканирования маршрута до сервера traceroute
- Утилиты синхронизации времени с атомными часами и отображения статуса синхронизации ntp и ntpstat

# **Непосредственно перед получением изображений осматриваемой страницы Системой были произведены следующие действия:**

1. Произведена проверка того, что системное время сервера синхронизировано с точным временем по протоколу NTP:

date && ntpstat Wed May 10 07:54:00 UTC 2023 synchronised to NTP server (188.225.9.167) at stratum 3 time correct to within 8 ms polling server every 64 s

*NTP (англ. Network Time Protocol — протокол сетевого времени) — сетевой протокол для получения сведений о точном времени и синхронизации с ним внутренних часов компьютерных систем.*

# **Формирование настоящего протокола начато 07:53:59 10.05.2023 и окончено 07:54:58 10.05.2023 по Гринвичу (UTC+0). Протокол сохранен в базе данных Системы под уникальным номером 1683705239829.**

Проверить подлинность данного протокола возможно путем сканирования qr-кода, расположенного на первой странице настоящего протокола, либо по адресу [https://око.орг/phash/1683705239829](https://xn--j1ahb.xn--c1avg/phash/1683705239829)

> Приложение 1.1 к протоколу автоматизированного осмотра информации в сети интернет №1683705239829 Трассировка маршрута прохождения данных к серверу xn--j1ahb.xn--c1avg

traceroute -I xn--j1ahb.xn--c1avg

traceroute to xn--j1ahb.xn--c1avg (185.26.120.115), 30 hops max, 60 byte packets 1 115.120.26.185.hostland.ru (185.26.120.115) 0.079 ms 0.023 ms 0.022 ms

### Приложение 1.2

к протоколу автоматизированного осмотра информации в сети интернет №1683705239829 Внешний вид страницы в сети интернет, расположенной по адресу https://око.орг/

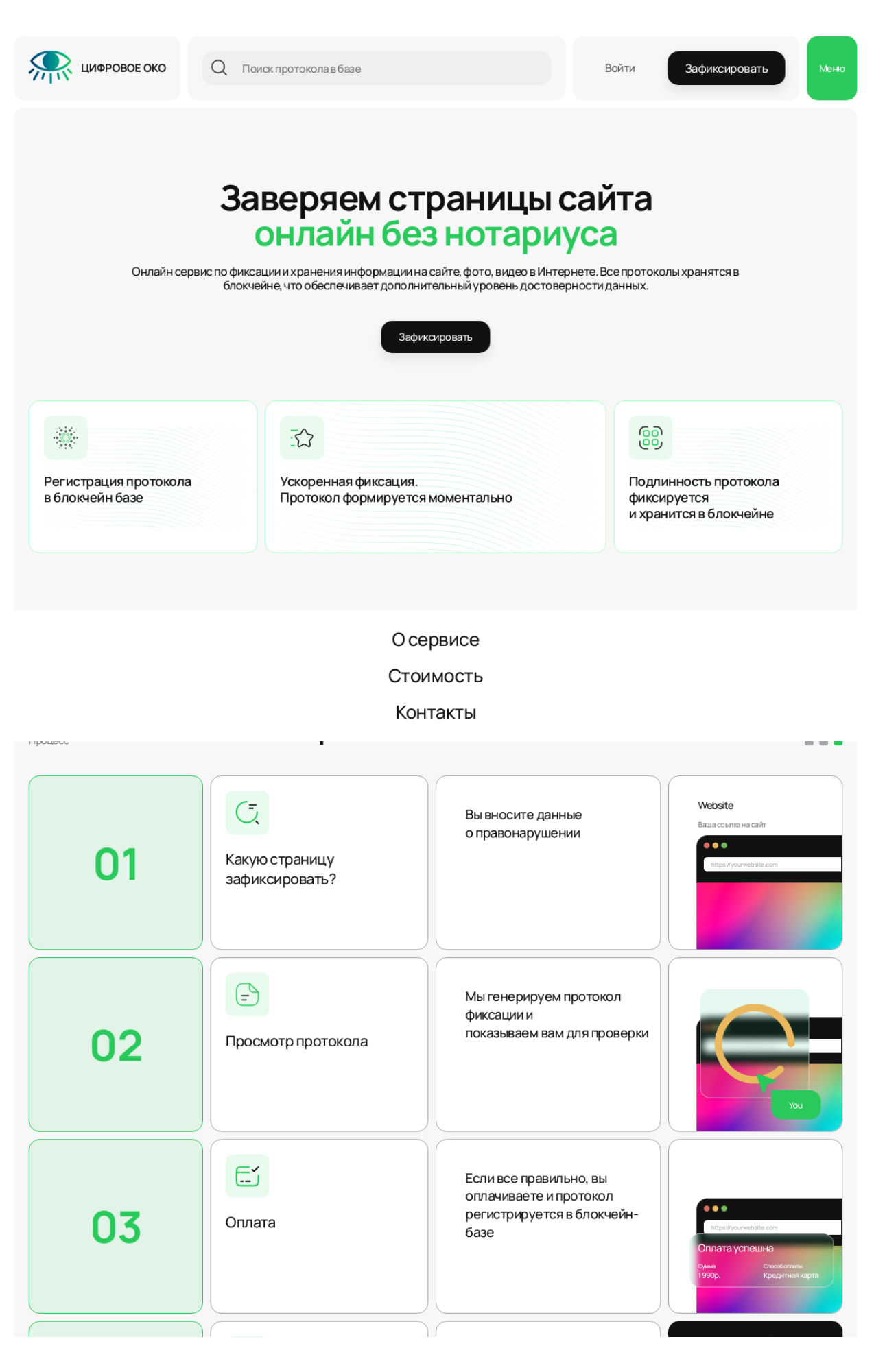

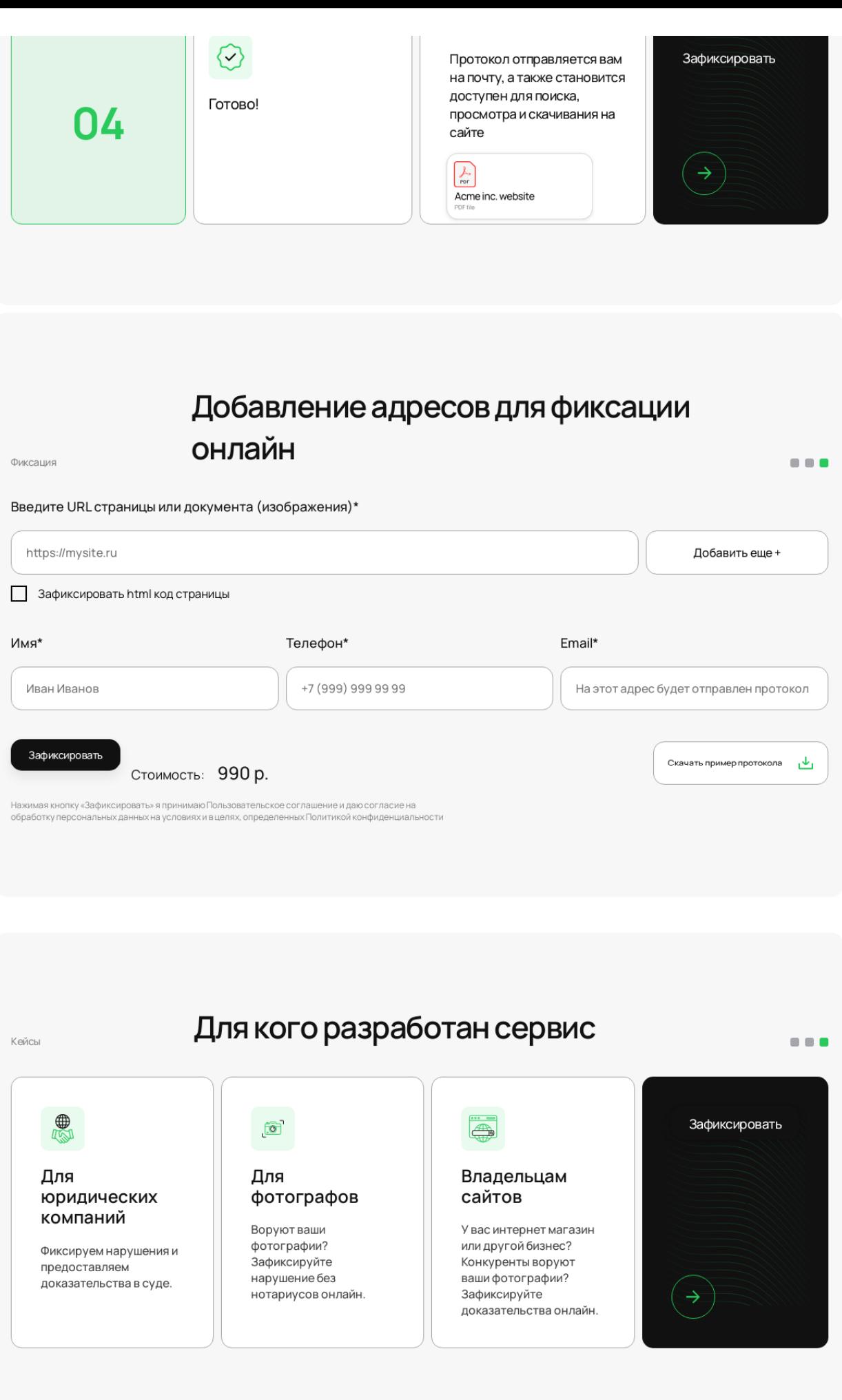

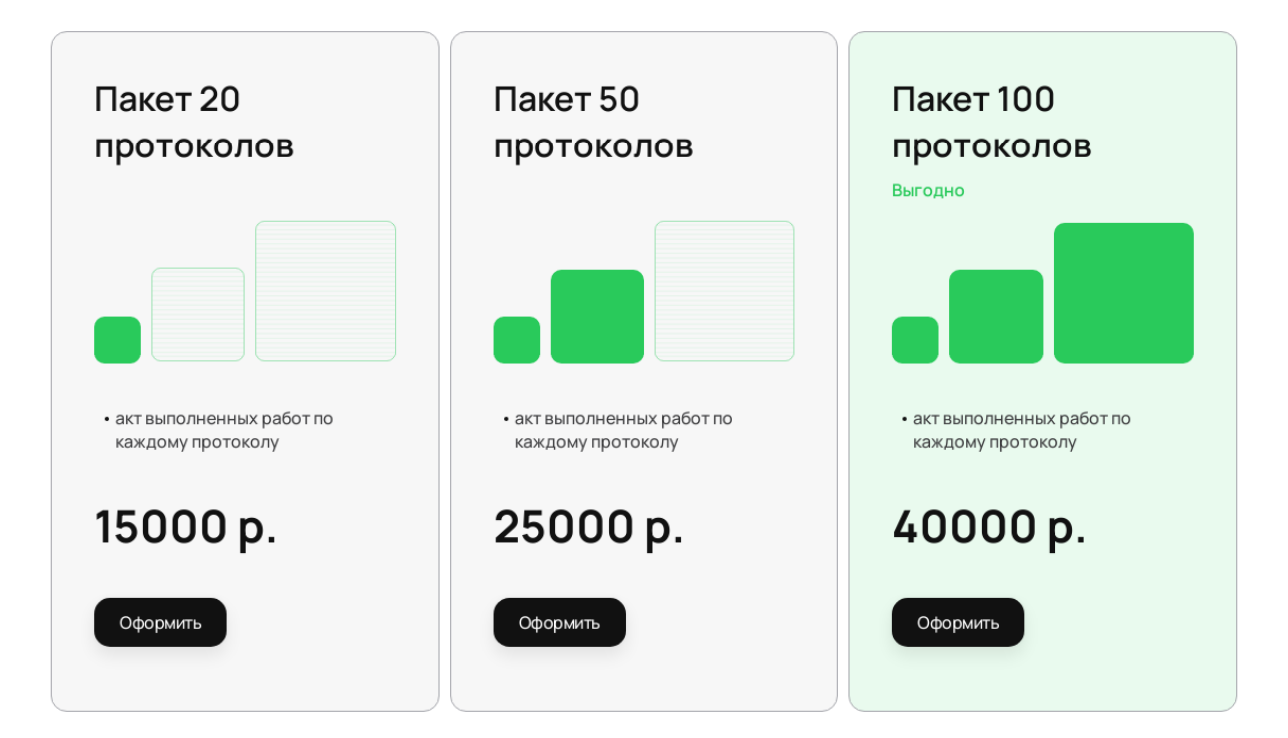

 $\begin{array}{c} \bullet \hspace{1mm} \bullet \hspace{1mm} \bullet \hspace{1mm} \bullet \end{array}$ 

 $\blacksquare \blacksquare \blacksquare \blacksquare$ 

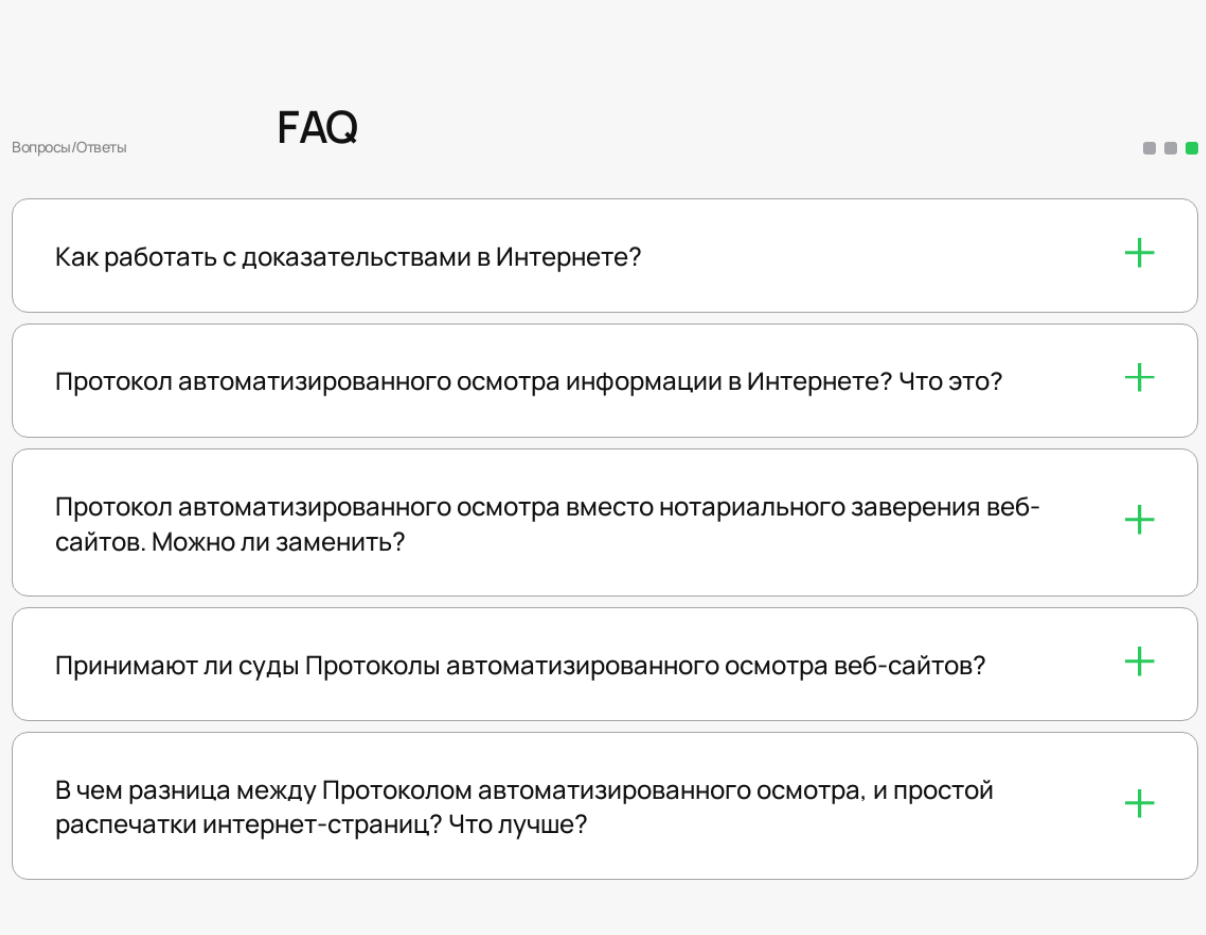

Что говорят о нашем сервисе

Цены

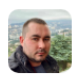

#### Дмитрий

Как фотограф, я часто сталкиваюсь с ситуациями, когда мои фотографии используются без моего разрешения или без выплаты справедливой оплаты за их использование. Часто мои фотографии спецтехники используются в рекламных или коммерческих целях.

Сервис по фиксации нарушений авторских прав помогает решить эту проблему. Сервис позволяет быстро зафиксировать нарушение авторских прав и составить юридически значимый документ, который может быть использован в суде.

Я очень доволен работой этого сервиса и рекомендую его всем фотографам, которые хотят защитить свои авторские права и получить справедливую оплату за свою работу.

Фотограф

Связь

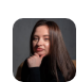

#### Анастасия

Я юрист, специализируюсь на защите авторских прав. Ко мне часто обращаются фотографы и дизайнеры с просьбой защитить их права в случаях, когда третьи лица копируют их труд без разрешения.

В таких случаях нужно действовать быстро - фиксировать факт нарушения до того момента, как он будет удален из общего доступа. С этой задачей отлично справляется Цифровое око. Еще одно преимущество сервиса перед нотариальным удостоверением цена. У нотариуса за такой протокол придется заплатить не меньше 10 000 руб. Суд принимает протокол Цифрового ока в качестве надлежащего доказательства

Рекомендую этот сервис.

Юрист

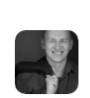

#### Александр

Сервис отлично справляется со своей задачей. Быстро и удобно фиксировать нарушения и сохранять их в протоколах. Это очень удобно для доказательства нарушений в случае возникновения споров или судебных разбирательств.

Я также хочу отметить, что сервис очень удобен в использовании

Юрист

# Остались вопросы?

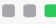

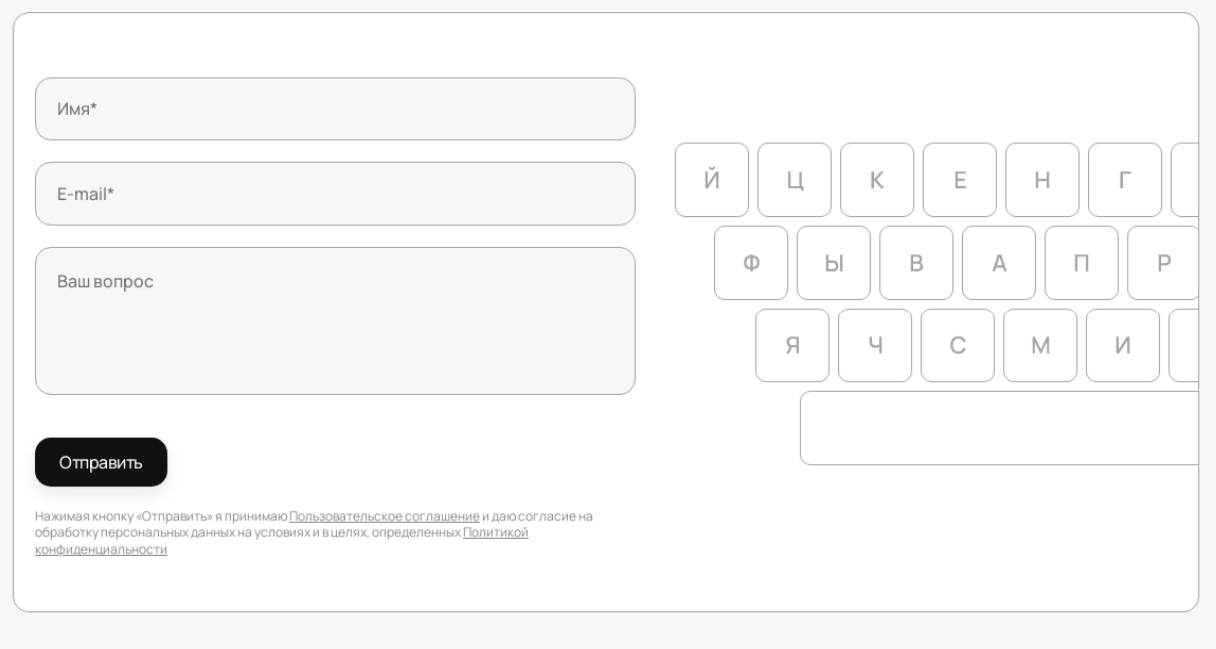

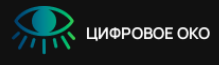

О сервисе Стоимость Контакты

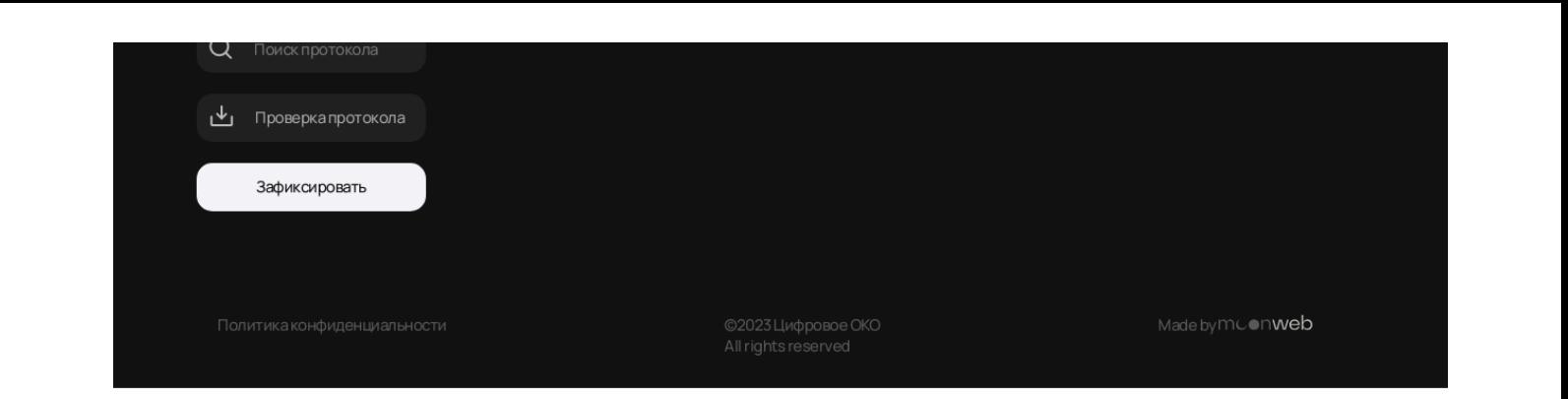

```
Приложение 1.3
```
к протоколу автоматизированного осмотра информации в сети интернет №1683705239829 HTML-код страницы в сети интернет, расположенной по адресу https://око.орг/

```
<!DOCTYPE html><html lang="ru"><head>
     <meta charset="UTF-8">
     <meta http-equiv="X-UA-Compatible" content="IE=edge">
     <meta name="viewport" content="width=device-width, initial-scale=1, user-scalable=no,
maximum-scale=1.0">
     <link rel="shortcut icon" type="image/png" href="/favicon.png">
     <link rel="stylesheet" href="/css/overhang.min.css">
     <link rel="stylesheet" href="/css/styles.css">
     <link rel="stylesheet" href="/css/my.css">
     <link rel="preconnect" href="https://fonts.googleapis.com">
     <link rel="preconnect" href="https://fonts.gstatic.com" crossorigin="">
     <link href="https://fonts.googleapis.com/css2?
family=Manrope:wght@200;300;400;500;600;700;800&display=swap" rel="stylesheet">
       <script async="" src="https://mc.yandex.ru/metrika/tag.js"></script><script
src="/scripts/jquery-3.6.0.min.js"></script>
       <script src="/scripts/jquery.cookie.min.js"></script>
       <script src="/scripts/inputmask.min.js"></script>
       <script src="/scripts/jquery.inputmask.min.js"></script>
       <script src="/scripts/overhang.min.js"></script>
       <script type="module" src="/scripts/script.js"></script>
     <title>Фиксация нарушений в интернете. Цифровое ОКО</title>
  \langlehead> \langlebody>
     <div class="big_wrapper">
             <header class="header">
         <div class="wrapper">
           <a href="/"><div class="logo_part _tile">
             <div class="logo">
               <img src="/img/logo.png" alt="">
             </div>
             <span>Цифровое Око</span>
           </div></a>
           <div class="nav_part _tile">
             <form class="search" action="/search/">
               <div class="search_icon">
                 <img src="/img/MagnifyingGlass.svg" alt="">
               </div>
               <input type="text" placeholder="Поиск протокола в базе" name="search">
             </form>
             <div class="menu_links">
               <a href="/#about" class="menu_link">О сервисе</a>
               <a href="/#prices" class="menu_link">Стоимость</a>
               <!--a href="/practice/" class="menu_link">Судебная практика</a-->
               <a href="/#contacts" class="menu_link">Контакты</a>
               <!--a href="/blog/" class="menu_link">Блог</a-->
               <div class="mobile_reg">
                <a href="/login/"><br/>button class="sign_in_transparent_btn">Войти</button></a>
                 <a href="/#fix"><button class="detect black_btn">Зафиксировать</button></a>
               </div>
             </div>
           </div>
           <div class="registration_part _tile ">
             <div class="signed green_hover">
               <div class="icon">
```

```
 <img src="/img/User.svg" alt="">
               </div>
               <div class="modal">
                 <div class="modal_header">
                   <div class="img">
                     <a href="/account/settings"><img src="/img/User.svg" alt=""></a>
                   </div>
                  <div class="text">
                     <div class="name">undefined</div>
                    <div class="id">ID: undefined</div>
                   </div>
                 </div>
                 <div class="modal_body">
                   <a href="/account/protocols/" class="li_item">Мои протоколы</a>
                  <div class="big_item">
                     <a href="/account/finance/" class="li_item">Баланс</a>
                    <a href="/account/finance/" class="btn"> пополнить </a>
                    <!-- <span>0тсутствует</span>
 -->
                   </div>
                  <a href="/account/settings/" class="li_item">Редактировать профиль</a>
                 </div>
                 <div class="logiut js-logout">Выйти</div>
               </div>
             </div>
             <a href="/login/"><br/>button class="sign_in transparent_btn">Войти</button></a>
              <a href="/#fix"><button class="detect black_btn">Зафиксировать</button></a>
           </div>
           <div class="mobile_menu">Меню</div>
         </div>
       </header> <main class="main">
         <div class="main_screen">
           <div class="wrapper">
             <div class="main_screen_content _tile">
               <div class="small_wrapper">
                 <div class="main_title">
                   <span>Заверяем страницы сайта</span>
                  <span>онлайн без нотариуса</span>
                 </div>
                 <div class="main_desc">
                   Онлайн сервис по фиксации и хранения информации на сайте, фото, видео в
Интернете.
                   Все протоколы хранятся в блокчейне, что обеспечивает дополнительный уровень
                  достоверности данных.
                 </div>
                <a href="#fix"><button class="detect black_btn">Зафиксировать</button></a>
                 <div class="benefits_block">
                   <div class="benefit_item">
                     <img class="bg" src="/img/promo_back.svg" alt="">
                    <div class="icon">
                       <img src="/img/promo_icon_1.svg" alt="">
                     </div>
                    <div class="text">
                       Регистрация протокола <br>
                      в блокчейн базе
                     </div>
                   </div>
                  <div class="benefit_item">
                     <img class="bg" src="/img/promo_back.svg" alt="">
                    <div class="icon">
                       <img src="/img/promo_icon_2.svg" alt="">
                    \langlediv><div class="text">
                       Ускоренная фиксация. <br>Протокол формируется моментально
                     </div>
                   </div>
                  <div class="benefit_item">
                     <img class="bg" src="/img/promo_back.svg" alt="">
                    <div class="icon">
                       <img src="/img/promo_icon_3.svg" alt="">
                     </div>
                    <div class="text">
```

```
Подлинность протокола фиксируется <br/> br> хранится в блокчейне
             </div>
           </div>
         </div>
       </div>
     </div>
   </div>
 </div>
 <a id="about"></a>
 <div class="how_it_works_section">
   <div class="wrapper">
     <div class="content _tile">
       <div class="small_wrapper">
         <div class="section_header">
           <div class="text">Процесс</div>
          <div class="title">Как это работает</div>
          <div class="decor">
             <img src="/img/section_dots.svg" alt="">
           </div>
         </div>
         <div class="steps">
           <div class="step_row">
             <div class="digit">01</div>
            <div class="icon_text _block">
               <div class="icon">
                 <img src="/img/how_it_works_icon_1.svg" alt="">
               </div>
              Какую страницу зафиксировать?
              <div class="mobile_text">Вы вносите данные о правонарушении</div>
            \langlediv>
            <div class="text _block">
               Вы вносите данные <br>
              о правонарушении
            \langlediv><div class="img_sec _block">
               <span class="upper">Website</span>
              <span class="lower">Ваша ссылка на сайт</span>
              <img src="/img/how_it_works_pic_1.png" alt="">
            \langlediv>
           </div>
           <div class="step_row">
             <div class="digit">02</div>
            <div class="icon_text _block">
               <div class="icon">
                 <img src="/img/how_it_works_icon_2.svg" alt="">
               </div>
              Просмотр протокола
               <div class="mobile_text">
                 Мы генерируем протокол фиксации и показываем вам для проверки
               </div>
             </div>
            <div class="text _block">
              Мы генерируем протокол фиксации и <br>> > показываем вам для проверки
             </div>
            <div class="img_sec _block">
               <img src="/img/how_it_works_pic_2.png" alt="">
             </div>
           </div>
           <div class="step_row">
             <div class="digit">03</div>
            <div class="icon_text _block">
               <div class="icon">
                 <img src="/img/how_it_works_icon_3.svg" alt="">
               </div>
              Оплата
              <div class="mobile_text">
                 Если все правильно, вы оплачиваете и протокол регистрируется в блокчейн-
```

```
 </div>
                     <div class="text _block">
                        Если все правильно, вы оплачиваете и протокол регистрируется в блокчейн-
базе
                      </div>
                     <div class="img_sec _block">
                        <img src="/img/how_it_works_pic_3.png" alt="">
                      </div>
                   </div>
                   <div class="step_row">
                      <div class="digit">04</div>
                     <div class="icon_text _block">
                        <div class="icon">
                          <img src="/img/how_it_works_icon_4.svg" alt="">
                        </div>
                       Готово!
                       <div class="mobile_text">
                          Протокол отправляется вам на почту, а также становится доступен для
поиска,
                          просмотра и скачивания на сайте
                        </div>
                      </div>
                     <div class="text _block">
                        Протокол отправляется вам на почту, а также становится доступен для
поиска,
                        просмотра и скачивания на сайте
                       <img src="/img/pdf_section.svg" alt="">
                      </div>
                     <div class="black_btn_sec">
                        <img class="bg" src="/img/btn_back.svg" alt="">
                       <div class="non_img">
                          <div class="title">Зафиксировать</div>
                         <div class="arrow">
                            <a href="#fix"><img src="/img/arrow.svg" alt=""></a>
                          </div>
                        </div>
                      </div>
                   </div>
                \langlediv> </div>
             </div>
           </div>
         </div>
         <a id="fix"></a>
         <div class="add_adress_form">
           <div class="wrapper">
             <div class="content _tile">
               <div class="small_wrapper">
                  <div class="section_header">
                   <div class="text">Фиксация</div>
                   <div class="title">Добавление адресов для фиксации онлайн</div>
                  <div class="decor">
                      <img src="/img/section_dots.svg" alt="">
                   </div>
                 </div>
                  <form action="" class="big_form">
                    <div class="first_row url_row js-url_row">
                      <div class="input _site _last">
                        <div class="title">Введите URL страницы или документа (изображения)*</div>
                       <input type="text" placeholder="https://mysite.ru" name="url">
                       <div class="checkbox_row">
                          <input type="checkbox" id="html_fix_1" name="code">
                         <label for="html_fix_1">
                            <div class="checkbox_icon">
                              <img src="/img/tick.svg" alt="">
                            </div>
                           <span>Зафиксировать html код страницы</span>
                          </label>
                        </div>
                       <div class="error_message">Введите корректный url адрес</div>
```

```
 </div>
                     <div class="add_one_more_btn js-add_row">Добавить еще +</div>
                   </div>
                  <div class="second_row">
                      <div class="input _name">
                        <div class="title">Имя*</div>
                       <input type="text" placeholder="Иван Иванов" name="name" value="">
                      </div>
                     <div class="input _number">
                        <div class="title">Телефон*</div>
                       <input type="text" placeholder="+7 (999) 999 99 99" class="inputmask"
name="phone" value="undefined" inputmode="text">
                        <div class="error_message">Введите корректный номер телефона</div>
                      </div>
                     <div class="input _mail">
                        <div class="title">Email*</div>
                       <input type="text" placeholder="На этот адрес будет отправлен протокол"
name="email" value="">
                        <div class="error_message">Введите корректный Email</div>
                     \langlediv>
                  \langlediv>
                   <div class="third_row">
                      <button type="submit" class="bigforBtn black_btn js-
fix">Зафиксировать</button>
                      <div class="price">
                        <span>Стоимость:</span>
                       <span class="total">990 р.</span>
                     \langlediv><div class="dowload_btn">
                        Скачать пример протокола
                       <img src="/img/download_icon.svg" alt="">
                      </div>
                     <div class="some_text">
                       -pНажимая кнопку «Зафиксировать» я принимаю <a
href="/info/user_agreement/">Пользовательское соглашение</a> и даю
                        согласие на обработку персональных данных на условиях и в целях,
определенных
                        <a href="/info/security/">Политикой конфиденциальности</a>
                       </p>
                      </div>
                   </div>
                 </form>
                 <div class="loader">
                   <img src="/img/loader.svg" alt="">
                   <div class="text">Происходит фиксация и формирование протокола</div>
                 </div>
                 <div class="success">
                   <img src="/img/success.svg" alt="">
                  <div class="text">
                      Протокол добавлен в очередь
                   </div>
                  <a href="" class="_success-link"><div class="btn">Посмотреть статус</div></a>
                 </div>
               </div>
             </div>
           </div>
         </div>
         <!--div class="judge_system">
           <div class="wrapper">
             <div class="content">
               <div class="small_wrapper">
                 <div class="section_header">
                   <div class="text">Кейсы</div>
                  <div class="title">Судебная практика</div>
                  <div class="decor">
                      <img src="/img/section_dots.svg" alt="" />
                   </div>
                 </div>
                 <div class="supheader">
                   <div class="text"></div>
                  <div class="suptitle">
```

```
 Как суды оценивают протоколы автофиксации доказательств в сети Интернет
           </div>
         </div>
         <div class="practive_items">
           <div class="practive_item _tile">
             <div class="icon">
               <img src="/img/judge_icon.svg" alt="" />
             </div>
            <div class="title">Заголовок</div>
            <div class="desc">
               Lorem ipsum dolor sit amet consectetur. Facilisi lectus purus massa sed
              posuere ullamcorper consectetur pulvinar.
             </div>
            <div class="know_more">Подробнее</div>
           </div>
          <div class="practive_item _tile">
             <div class="icon">
               <img src="/img/judge_icon.svg" alt="" />
             </div>
            <div class="title">Заголовок</div>
            <div class="desc">
               Lorem ipsum dolor sit amet consectetur. Facilisi lectus purus massa sed
              posuere ullamcorper consectetur pulvinar.
            \langlediv>
            <div class="know_more">Подробнее</div>
           </div>
          <div class="practive_item _tile">
             <div class="icon">
               <img src="/img/judge_icon.svg" alt="" />
             </div>
            <div class="title">Заголовок</div>
            <div class="desc">
               Lorem ipsum dolor sit amet consectetur. Facilisi lectus purus massa sed
              posuere ullamcorper consectetur pulvinar.
             </div>
            <div class="know_more">Подробнее</div>
           </div>
         </div>
       </div>
     </div>
   </div>
 </div-->
 <div class="for_who">
   <div class="wrapper">
     <div class="content _tile">
       <div class="small_wrapper">
         <div class="section_header">
           <div class="text">Кейсы</div>
          <div class="title">Для кого разработан сервис</div>
          <div class="decor">
             <img src="/img/section_dots.svg" alt="">
           </div>
         </div>
         <div class="examples">
           <div class="example">
             <div class="icon">
               <img src="/img/for_who_icon_1.svg" alt="">
             </div>
            <div class="title">Для юридических компаний</div>
            <div class="desc">
               Фиксируем нарушения и предоставляем доказательства в суде.
             </div>
           </div>
          <div class="example">
             <div class="icon">
               <img src="/img/for_who_icon_2.svg" alt="">
             </div>
            <div class="title">Для фотографов</div>
            <div class="desc">
               Воруют ваши фотографии? Зафиксируйте нарушение без нотариусов онлайн.
             </div>
           </div>
```

```
 <div class="example">
                      <div class="icon">
                        <img src="/img/for_who_icon_3.svg" alt="">
                      </div>
                     <div class="title">Владельцам сайтов</div>
                     <div class="desc">
                        У вас интернет магазин или другой бизнес? Конкуренты воруют ваши
фотографии?
                        Зафиксируйте доказательства онлайн.
                      </div>
                    </div>
                   <div class="black_btn_sec">
                      <img class="bg" src="/img/btn_back.svg" alt="">
                     <div class="non_img">
                        <div class="title black_btn">Зафиксировать</div>
                       <div class="arrow">
                          <img src="/img/arrow.svg" alt="">
                        </div>
                      </div>
                   \langlediv>
                 </div>
               </div>
             </div>
           </div>
         </div>
         <a id="prices"></a>
         <div class="our_proposals">
           <div class="wrapper">
             <div class="content">
                <div class="small_wrapper">
                  <div class="section_header">
                    <div class="text">Цены</div>
                   <div class="title">Пакетные предложения</div>
                   <div class="decor">
                      <img src="/img/section_dots.svg" alt="">
                    </div>
                 </div>
                  <div class="proposal_container">
                    <div class="proposal_item">
                      <div class="title">Пакет 20 протоколов</div>
                     <div class="icons">
                        <div class="icon_green">
                          <div class="green"></div>
                        </div>
                       <div class="icon_middle">
                          <img src="/img/proposal_icon_2.svg" alt="">
                        </div>
                       <div class="icon_big">
                          <img src="/img/proposal_icon_3.svg" alt="">
                        </div>
                      </div>
                     <div class="desc">
                        <div class="li_item">акт выполненных работ по каждому протоколу</div>
                      </div>
                     <div class="price">15000 р.</div>
                     <a href="/account/finance/" class="buy black_btn">Оформить</a>
                    </div>
                   <div class="proposal_item">
                      <div class="title">Пакет 50 протоколов</div>
                     <div class="icons">
                        <div class="icon_green">
                          <div class="green"></div>
                        </div>
                       <div class="icon_middle_green">
                          <div class="green"></div>
                        </div>
                       <div class="icon_big">
                          <img src="/img/proposal_icon_3.svg" alt="">
                       </div> </div>
                     <div class="desc">
                        <div class="li_item">акт выполненных работ по каждому протоколу</div>
```

```
 </div>
                    <div class="price">25000 р.</div>
                    <a href="/account/finance/" class="buy black_btn">Оформить</a>
                   </div>
                  <div class="proposal_item">
                     <div class="title">Пакет 100 протоколов</div>
                    <div class="sub_title">Выгодно</div>
                    <div class="icons">
                       <div class="icon_green">
                         <div class="green"></div>
                      \langlediv><div class="icon_middle_green">
                         <div class="green"></div>
                       </div>
                      <div class="icon_big_green">
                         <div class="green"></div>
                      \langlediv></div><div class="desc">
                       <div class="li_item">акт выполненных работ по каждому протоколу</div>
                    \langlediv>
                    <div class="price">40000 р.</div>
                    <a href="/account/finance/" class="buy black_btn">Оформить</a>
                   </div>
                 </div>
               </div>
             </div>
           </div>
         </div>
         <div class="faq_section">
           <div class="wrapper">
             <div class="content _tile">
               <div class="small_wrapper">
                 <div class="section_header">
                   <div class="text">Вопросы/Ответы</div>
                  <div class="title">FAQ</div>
                  <div class="decor">
                     <img src="/img/section_dots.svg" alt="">
                   </div>
                 </div>
                 <div class="faq_container">
                   <div class="faq_item">
                     <div class="item_title">
                       <span>Как работать с доказательствами в Интернете?</span>
                      <div class="icon">
                         <img src="/img/plus.svg" alt="">
                       </div>
                     </div>
                    <div class="item_des">
                       Наш сервис, позволяет пользователям фиксировать нарушения, связанные с
веб-сайтами, перепиской в мессенджерах, социальных сетях, программном коде, порядком
использования товарных знаков, фирменных наименований и тд. Полученные доказательства могут быть
использован для фиксации нарушений авторских прав и последующего их представления в суд. Частой
проблемой сбора доказательств являются попытки нарушителей скрыть факт нарушения после получения
досудебной претензии, как правило, весь контент содержащий нарушения сразу удаляется с сайта и с
чем же тогда идти в суд? Именно для этого мы создали наш сервис: С его помощью формируется
протокол осмотра, аналогичный нотариальному, однако в отличии от него он формируется в течение
нескольких минут, без поездок к нотариусу и по существенно меньшей стоимости.
                     </div>
                   </div>
                  <div class="faq_item">
                     <div class="item_title">
                      <span>Протокол автоматизированного осмотра информации в Интернете? Что это?
                      </span>
                      <div class="icon">
                          <img src="/img/plus.svg" alt="">
                       </div>
                    \langlediv><div class="item_des">
                       Сервис "Цифровое око" предназначен для фиксации в форме электронного
протокола содержимого сайтов и изображений в сети интернет, последующего их сохранения в
```
блокчейн-базу данных, гарантирующую неизменность информации и предоставляющую возможность проверки подлинности протокола и предоставление метаданных фиксации. Сервис позволяет сохранить протокол фиксации контента в блокчейн-базе, гарантирующей неизменность сохраненных данных. Вся база является последовательно связанной хешами цепочкой записей, исключающей изменение записей без нарушения целостности всей базы.

> <br> <hr>

Для достижения максимального результата и наилучшей защиты, сгенерированных сервисом "Цифровое око" протоколов, мы применяем наши собственные разработки в сфере блокчейн, на которые нами получена государственная регистрация программы для ЭВМ № 2023612626.

> $\langle$ div $>$  </div> <div class="faq\_item"> <div class="item\_title"> <span>Протокол автоматизированного осмотра вместо нотариального заверения веб-сайтов. Можно ли заменить? </span> <div class="icon"> <img src="/img/plus.svg" alt=""> </div> </div> <div class="item\_des">

 Согласно разъяснениям, изложенным в пункте 55 Постановление Пленума Верховного Суда РФ от 23.04.2019 № 10 «О применении части четвертой Гражданского кодекса Российской Федерации», при рассмотрении дел о защите нарушенных интеллектуальных прав судам следует учитывать, что законом не установлен перечень допустимых доказательств, на основании которых устанавливается факт нарушения (статья 55 ГПК РФ, статья 64 АПК РФ). Поэтому при разрешении вопроса о том, имел ли место такой факт, суд в силу статей 55 и 60 ГПК РФ, статей 64 и 68 АПК РФ вправе принять любые средства доказывания, предусмотренные процессуальным законодательством, в том числе полученные с использованием информационно-телекоммуникационных сетей, в частности сети «Интернет».

<hr>

<hr>

Однако суды часто относятся критически к скриншотам предоставленным истцом, по сколько он является лицом заинтересованным в результате судебного рассмотрения, имет возможность редактировать предоставляемые доказательства, скриншоты не содержат метаданных файлов, не привязаны к сайту на котором созданы, а также содержат огромное количество других недочетов, поэтому оцениваются судом совокупно с другими доказательствами. Однако других доказательств часто попросту нет.

> <br> <br>

В отличии от обычных скриншотов, наш сервис использует все необходимые для суда метаданные, содержит информацию об интернет сайте на котором создается и применяет одностороннее криптографическое шифрование для создаваемых протоколов, это значит что изменить их содержимое попросту не возможно.

</div>

 </div> <div class="faq\_item"> <div class="item\_title">

<span>Принимают ли суды Протоколы автоматизированного осмотра веб-сайтов?

</span>

 <div class="icon"> <img src="/img/plus.svg" alt=""> </div> </div>

<div class="item\_des">

 Суды очень лояльно относятся к протоколам фиксации нарушений, по сколько они создаются независимым лицом, не заинтересованным в исходе рассматриваемого дела, содержат метаданные позволяющие идентифицировать нарушенителя, хранятся на независимом сервере (что делает редактирование этих протоколов не возможным для участников процесса).

> $-br>$ <hr>

На настоящий момент в картотеке арбитражных дел существует огромное количество решений (в том числе кассационной инстанции в лице СИД) в мотивировочной части которых содержатся ссылки на электронные протоколы фиксации нарушений, например: решение Суда по интеллектуальным правам № А12-112/2022 от 28 февраля 2023 года, решение суда по интеллектуальным правам № А83-3206/2022 от 17 января 2023 года, решение суда по интеллектуальным правам № А35- 8338/2021 от 6 декабря 2022 года и многие другие.

> </div> </div> <div class="faq\_item">

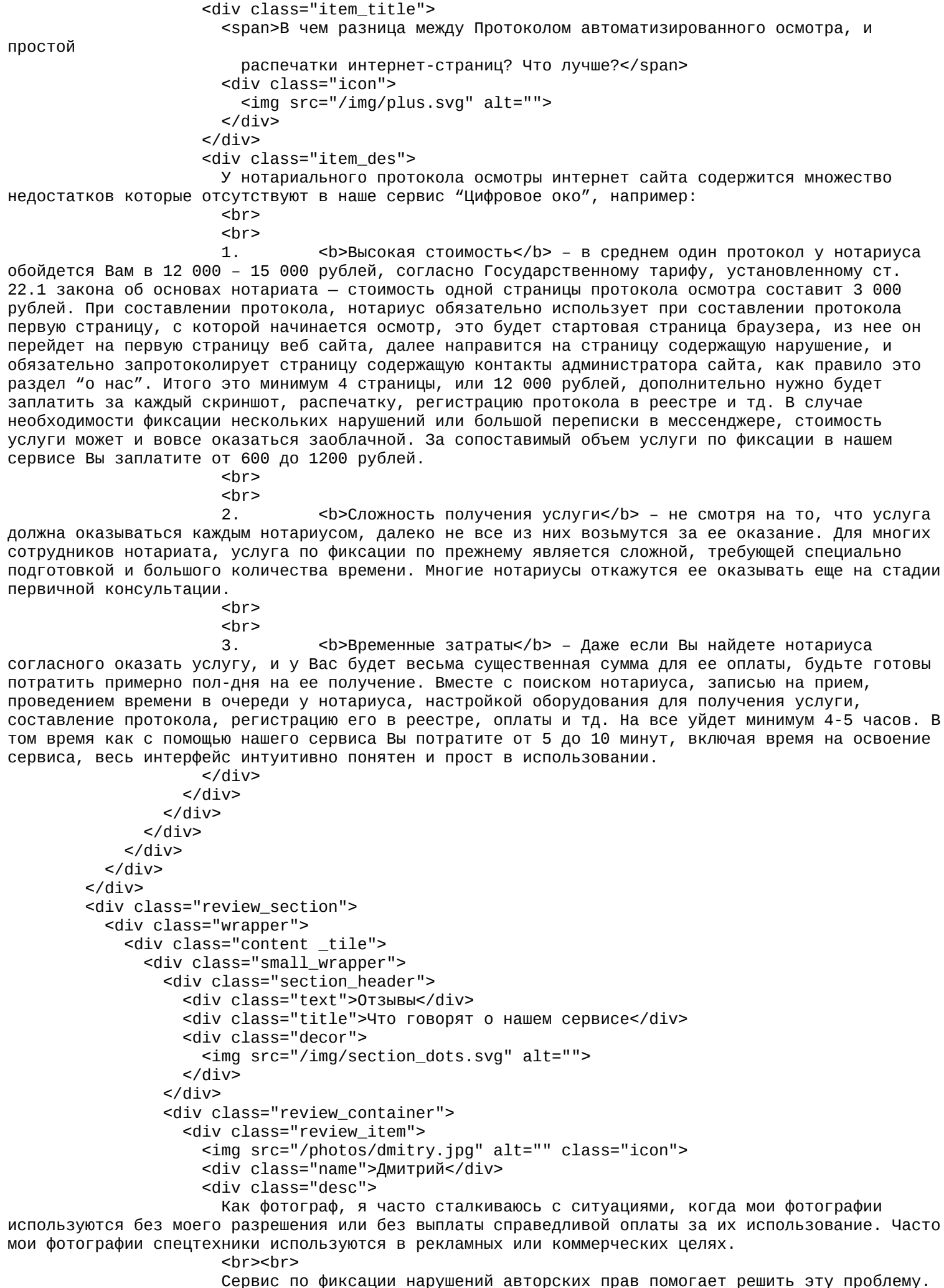

Сервис по фиксации нарушений авторских прав помогает решить эту проблему. Сервис позволяет быстро зафиксировать нарушение авторских прав и составить юридически значимый документ, который может быть использован в суде.

```
 Я очень доволен работой этого сервиса и рекомендую его всем фотографам,
которые хотят защитить свои авторские права и получить справедливую оплату за свою работу.
                    </div><div class="role">Фотограф</div>
                   </div>
                  <div class="review_item">
                     <img src="/photos/anastasia.jpg" alt="" class="icon">
                    <div class="name">Анастасия</div>
                    <div class="desc">
                       Я юрист, специализируюсь на защите авторских прав. Ко мне часто обращаются
фотографы и дизайнеры с просьбой защитить их права в случаях, когда третьи лица копируют их труд
без разрешения.
                      <br>>
shr>
                      В таких случаях нужно действовать быстро - фиксировать факт нарушения до
того момента, как он будет удален из общего доступа. С этой задачей отлично справляется Цифровое
око. Еще одно преимущество сервиса перед нотариальным удостоверением - цена. У нотариуса за
такой протокол придется заплатить не меньше 10 000 руб. Суд принимает протокол Цифрового ока в
качестве надлежащего доказательства.
                      <hr><hr>
                      Рекомендую этот сервис.
                     </div>
                    <div class="role">Юрист</div>
                  \langlediv>
                  <div class="review_item">
                     <img src="/photos/alexander.jpg" alt="" class="icon">
                    <div class="name">Александр</div>
                    <div class="desc">
                       Сервис отлично справляется со своей задачей. Быстро и удобно фиксировать
нарушения и сохранять их в протоколах. Это очень удобно для доказательства нарушений в случае
возникновения споров или судебных разбирательств.
                      <br>>
shr>
                      Я также хочу отметить, что сервис очень удобен в использовании.
                    \langlediv><div class="role">Юрист</div>
                   </div>
                 </div>
               </div>
             </div>
           </div>
         </div>
         <a id="contacts"></a>
         <div class="feedback_form">
           <div class="wrapper">
             <div class="content _tile">
               <div class="small_wrapper">
                 <div class="section_header">
                   <div class="text">Связь</div>
                  <div class="title">Остались вопросы?</div>
                  <div class="decor">
                     <img src="/img/section_dots.svg" alt="">
                   </div>
                 </div>
                 <div class="form_container">
 <form action="" class="left_part _form js-feedback_form">
 <div class="input_v2 _validate" validate="\w">
                       <input type="text" placeholder="Имя*" name="name">
                     </div>
                    <div class="input_v2 _validate" validate="@">
                       <input type="text" placeholder="E-mail*" name="email">
                     </div>
                    <div class="textarea _validate" validate="\w">
                       <textarea placeholder="Ваш вопрос" name="message"></textarea>
                     </div>
                    <div class="feedback_result js-feedback_result"></div>
                    <button type="submit" class="submot_btn black_btn js-
feedback">Отправить</button>
                     <div class="text">
                       Нажимая кнопку «Отправить» я принимаю <a
href="/info/user_agreement/">Пользовательское соглашение</a> и даю
                       согласие на обработку персональных данных на условиях и в целях,
определенных
```

```
 <a href="/info/security/">Политикой конфиденциальности</a>
                       </div>
                     </form>
                    <div class="right_part">
                       <img src="/img/keyboard.svg" alt="">
                     </div>
                   </div>
                </div>
              </div>
            </div>
          </div> </main>
              <footer class="footer">
          <div class="wrapper">
            <div class="small_wrapper">
              <div class="first_part">
                 <div class="left_part">
                   <a href="/"> <div class="logo_part">
                     <div class="logo">
                       <img src="/img/logo.png" alt="">
                     </div>
                    <span>Цифровое Око</span>
                   </div></a>
                   <form class="search" action="">
                     <div class="search_icon">
                       <img src="/img/MagnifyingGlassLight.svg" alt="">
                     </div>
                       <input type="text" placeholder="Поиск протокола" name="search">
                     </form>
                   <div class="check_protocol">
                     <div class="icon">
                       <img src="/img/DownloadSimple.svg" alt="">
                     </div>
                    <div class="text">Проверка протокола</div>
                   </div>
                   <div class="fix_btn">Зафиксировать</div>
                </div>
                 <div class="right_part">
                   <div class="menu_items">
                <a href="/#about" class="menu_item menu_item_hover">О сервисе</a>
                 <a href="/#prices" class="menu_item menu_item_hover">Стоимость</a>
                <!--a href="/practice/" class="menu_item menu_item_hover">Судебная практика</a-->
                 <a href="/#contacts" class="menu_item menu_item_hover">Контакты</a>
                 <!--a href="/blog/" class="menu_item menu_item_hover">Блог</a-->
                  </div>
                </div>
              </div>
              <div class="second_part">
                 <div class="links">
                   <!--a href="#" class="link">Instagram</a>
                   <a href="#" class="link">Instagram</a-->
                </div>
                 <div class="right_part">
                   <a href="/info/security/" class="privacy">Политика конфиденциальности</a>
                   <a href="#" class="copyright">©2023 Цифровое ОКО <br>All rights reserved</a>
                   <div class="made_buy">
                     <span>Made by</span>
                    <img src="/img/moonweb.svg" alt="">
                  </div>
                </div>
              </div>
            </div>
          </div>
       </footer>
       <!-- Yandex.Metrika counter -->
<!-- Yandex.Metrika counter -->
<script type="text/javascript">
   (\text{function}(\mathsf{m},\mathsf{e},\mathsf{t},\mathsf{r},\mathsf{i},\mathsf{k},\mathsf{a})\{\mathsf{m}[i]\}=\mathsf{m}[i]\ |\ \text{function}(\mathsf{f}(\mathsf{m}[i].\mathsf{a}=\mathsf{m}[i].\mathsf{a}|\ | \ [\ ]\ )\ \text{.} push(\text{arguments})\};m[i].l=1*new Date();
   for (var j = 0; j < document.scripts.length; j++) {if (document.scripts[j].src === r) {
```

```
return; }}
    k=e.createElement(t),a=e.getElementsByTagName(t)
[0],k.async=1,k.src=r,a.parentNode.insertBefore(k,a)})
    (window, document, "script", "https://mc.yandex.ru/metrika/tag.js", "ym");
    ym(93462903, "init", {
          clickmap:true,
          trackLinks:true,
          accurateTrackBounce:true,
          ecommerce:"dataLayer"
    });
</script>
<noscript><div><img src="https://mc.yandex.ru/watch/93462903" style="position:absolute;
left:-9999px;" alt="" /></div></noscript><br><!-- /Yandex.Metrika counter --> </div>
<!-- /Yandex.Metrika counter -->
```

```
</body></html>
```
# POCCEILCKAЯ ФЕДЕРАЩИЯ

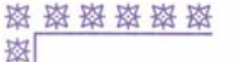

路

璨

璨 盗

寮

璨 嶅

璨

崧 盗

寮 揔

盗 揔

数

路

崧

崧

盎

图

璨

资

崧

崧

愍 盗

盗 盗

盗

磁

盗

璨

盗

嵹 璨

璨

璨

率

璨 喜

鋆

璨

该

# **СВИДЕТЕЛЬСТВО**

о государственной регистрации программы для ЭВМ

№ 2023612626

Цифровое око

Правообладатель: Рябков Александр Олегович (RU)

Авторы: Рябков Александр Олегович (RU), Блэк Иланд (RU)

# Заявка № 2023611135

Дата поступления 24 января 2023 г. Дата государственной регистрации в Реестре программ для ЭВМ 06 февраля 2023 г.

> Руководитель Федеральной службы по интеллектуальной собственности

Ю.С. Зубов

路路路路路

怒

资

寮 资

路 图

璨

路

璨

翠

路

璨

路

路

璨

愍 离

路

路

璨

磁

璨

路

路

翠

路

路 翠

翠

离

离

路 路

离

路

路

路

路 路

崧

路

寮

离 翠

-53